Dateigröße: Endformat:

**635 x 220 mm 625 x 210 mm**

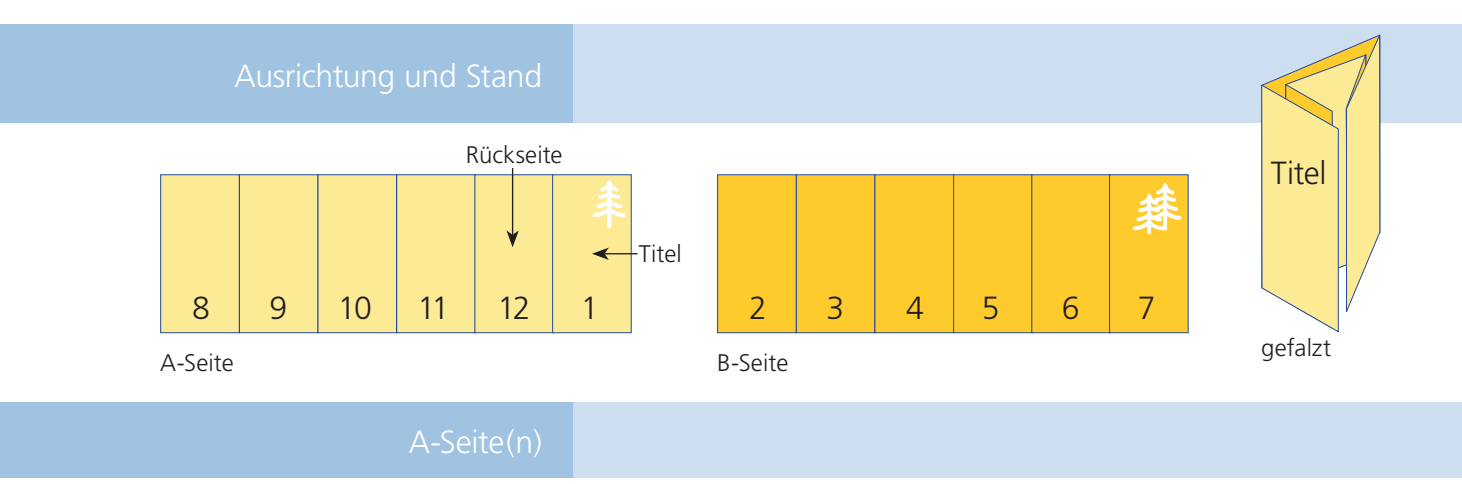

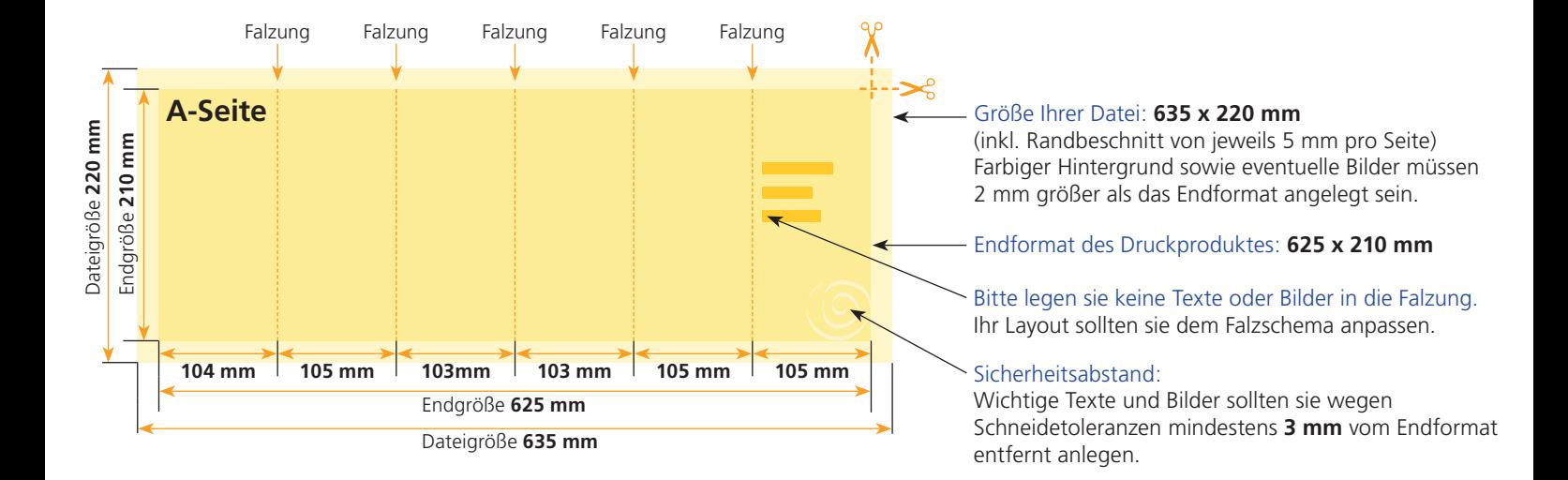

## B-Seite(n)

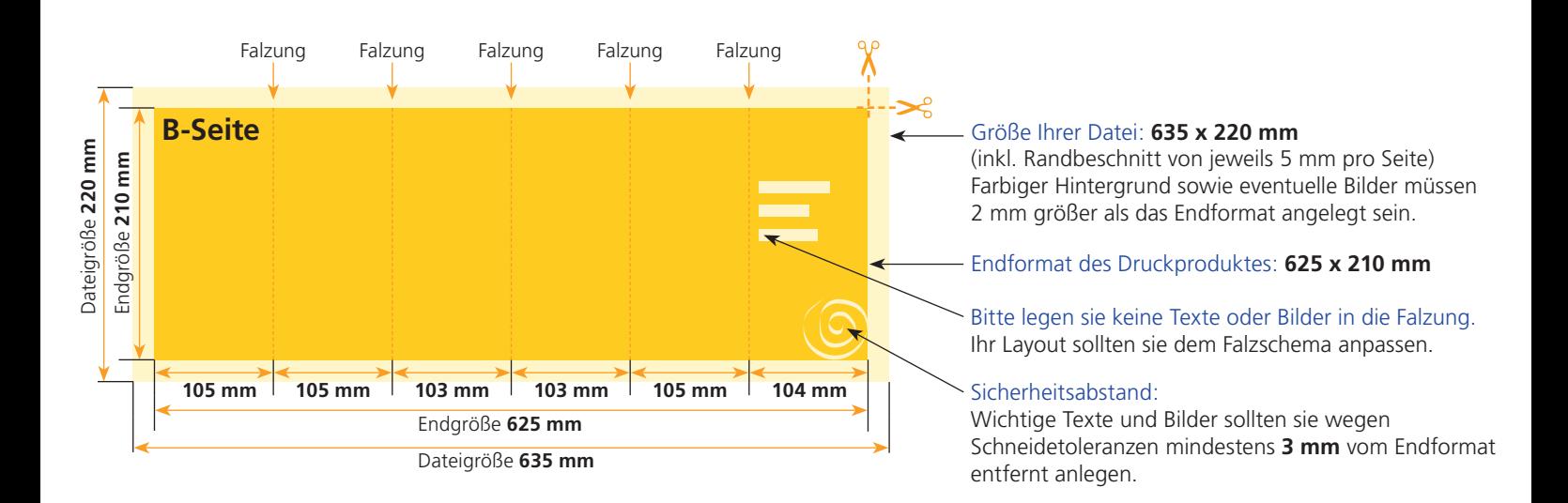

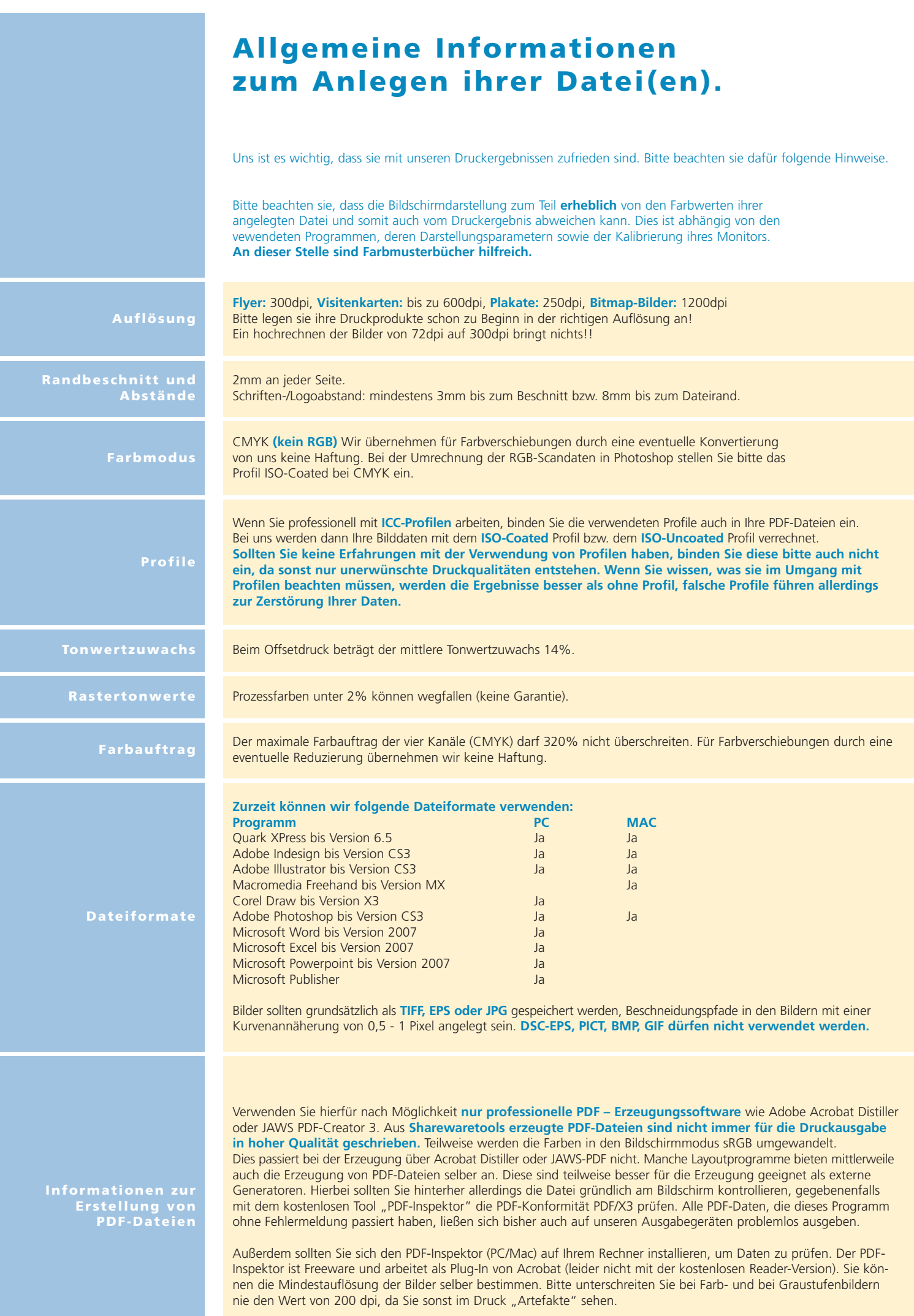